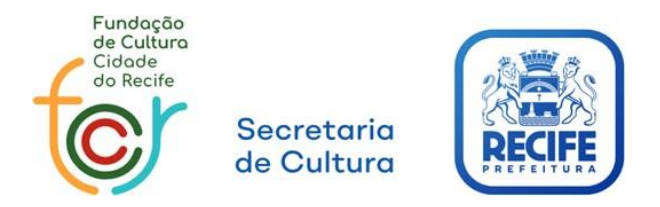

## **SECRETARIA DE CULTURA FUNDAÇÃO DE CULTURA CIDADE DO RECIFE**

## **ANEXO I DOCUMENTAÇÃO PESSOA FÍSICA**

A - Cópia do CPF e RG;

B - Comprovante de Regularidade do CPF emitida pela Receita Federal; Link: https://servicos.receita.fazenda.gov.br/Servicos/CPF/ConsultaSituacao/ConsultaPublica.asp

C - Cópia do comprovante de domicílio bancário (conta corrente) do(a) candidato(a);

D - Comprovante de endereço datado de no máximo 03 (três) meses antes da solicitação: juntar cópia do comprovante de endereço ou cópia do contrato de locação ou declaração de residência por terceiro, acompanhada de cópia de documento oficial do(a) proprietário(a) do imóvel e respectivo comprovante de residência;

E - Certidão Negativa de Débito Municipal perante o Município do Recife, por meio do link: [<https://recifeemdia.recife.pe.gov.br/emissaoCertidao/4>](https://recifeemdia.recife.pe.gov.br/emissaoCertidao/4).

(Caso o proponente não possua inscrição mercantil no município de Recife, poderá emitir certidão por meio do link: <https://recifeemdia.recife.pe.gov.br/emissaoCertidao/18>).

F - Certidão Negativa de Débitos Fiscais e de Regularidade Fiscal com a Fazenda do Estado do domicílio do(a) proponente;

G - Certidão conjunta Negativa de Débitos relativos a Tributos a Contribuições Federais e a Dívida Ativa da União, por meio do link: <https://solucoes.receita.fazenda.gov.br/Servicos/certidaointernet/PF/Emitir>

H - Certidão Negativa de Débitos Trabalhista emitida pelo Tribunal Superior do Trabalho, por meio do link[:https://cndt-certidao.tst.jus.br/inicio.faces](https://cndt-certidao.tst.jus.br/inicio.faces)

I - Termo de Responsabilidade, devidamente assinado pelos pais ou responsáveis legais, em caso de de menores de 18 anos na apresentação, anexando as cópias dosdocumentos dos(as) menores e dos(as) responsáveis legais.

J – Cópia da consulta de Qualificação Cadastral online do E-Social, por meio do link: <http://consultacadastral.inss.gov.br/Esocial/pages/index.xhtml>